<span id="page-0-0"></span>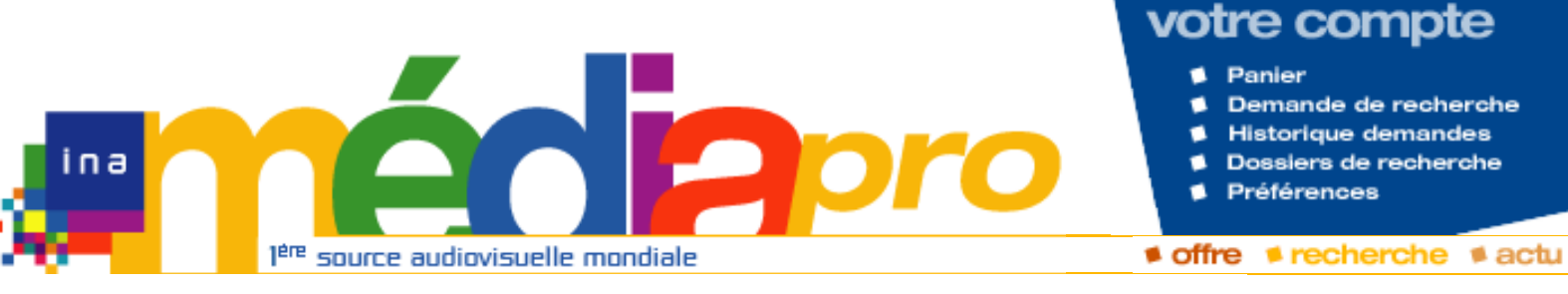

# Description de l'archive

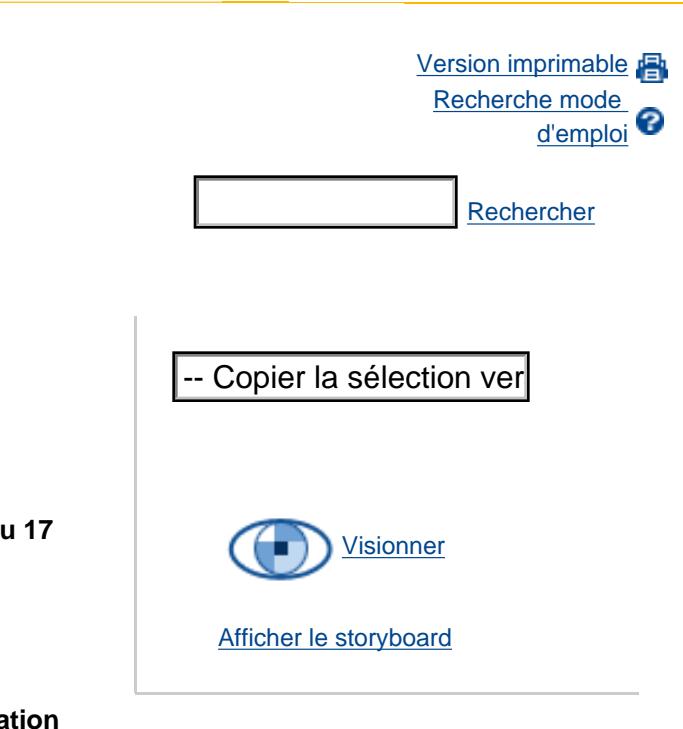

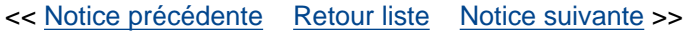

#### **Notice n° CPB89009502**

#### **Informations descriptives**

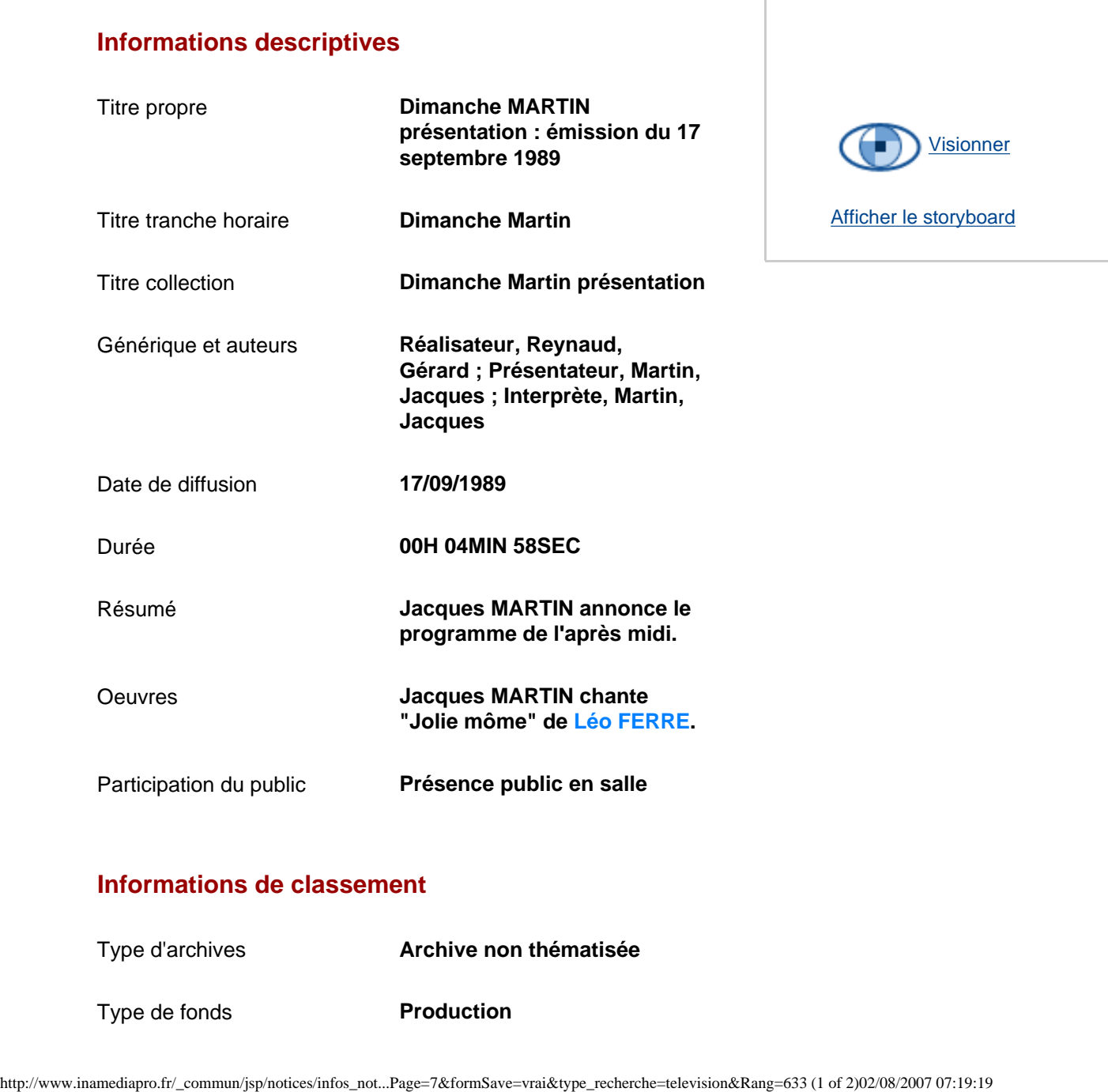

## **Informations de classement**

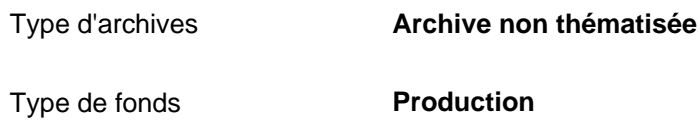

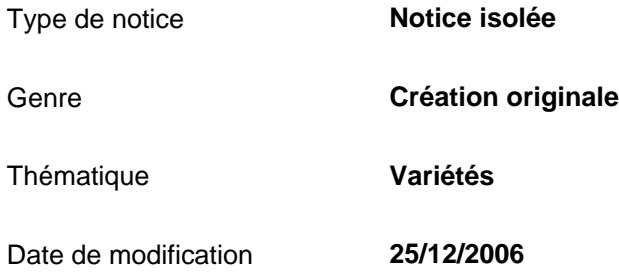

# **Informations de production**

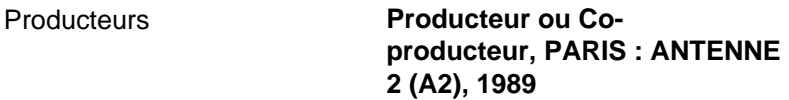

#### **Informations de diffusion**

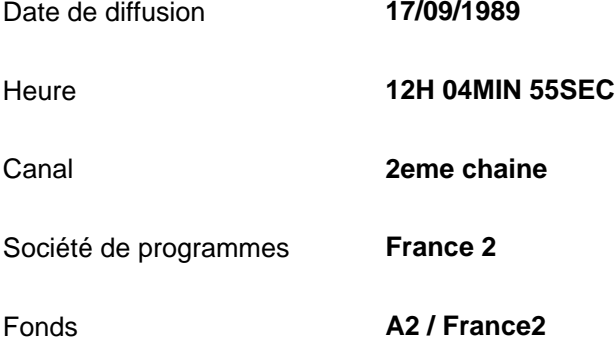

### **Informations techniques**

Statut du matériel **Numérisé**

<< [Notice précédente](http://www.inamediapro.fr/_commun/jsp/notices/infos_notice.jsp?coll=10&coll=20&coll=12&coll=50&coll=57&Termes=L%E9o+Ferr%E9&Limite=&DateDebut=&DateFin=&libNumerise=Documents+consultables+en+ligne+uniquement&numerise=1&thema=1&thema=0&toutes_chaines=vrai&af=af&ina=ina&ortf=ortf&tf1=tf1&a2=a2&fr3=fr3&f5=f5&la5=la5&autres_chaines=tf1%2Ca2%2Cfr3%2Caf%2Cina%2Cortf%2Cf5%2Cla5&toutes_regions=vrai&rennes=rennes&lyon=lyon&strasbourg=strasbourg&marseille=marseille&lille=lille&idf=idf&toulouse=toulouse&tous_mandats=vrai&afp=afp&mtf1=mtf1&autres_mandats=autres_mandats&nombreResultats=100&Tri=datdif+asc&NumPage=7&formSave=vrai&type_recherche=television&Rang=632) [Retour liste](http://www.inamediapro.fr/_commun/jsp/recherche/liste_resultats.jsp?coll=10&coll=20&coll=12&coll=50&coll=57&Termes=L%E9o+Ferr%E9&Limite=&DateDebut=&DateFin=&libNumerise=Documents+consultables+en+ligne+uniquement&numerise=1&thema=1&thema=0&toutes_chaines=vrai&af=af&ina=ina&ortf=ortf&tf1=tf1&a2=a2&fr3=fr3&f5=f5&la5=la5&autres_chaines=tf1%2Ca2%2Cfr3%2Caf%2Cina%2Cortf%2Cf5%2Cla5&toutes_regions=vrai&rennes=rennes&lyon=lyon&strasbourg=strasbourg&marseille=marseille&lille=lille&idf=idf&toulouse=toulouse&tous_mandats=vrai&afp=afp&mtf1=mtf1&autres_mandats=autres_mandats&nombreResultats=100&Tri=datdif+asc&NumPage=7&formSave=vrai&type_recherche=television) [Notice suivante](http://www.inamediapro.fr/_commun/jsp/notices/infos_notice.jsp?coll=10&coll=20&coll=12&coll=50&coll=57&Termes=L%E9o+Ferr%E9&Limite=&DateDebut=&DateFin=&libNumerise=Documents+consultables+en+ligne+uniquement&numerise=1&thema=1&thema=0&toutes_chaines=vrai&af=af&ina=ina&ortf=ortf&tf1=tf1&a2=a2&fr3=fr3&f5=f5&la5=la5&autres_chaines=tf1%2Ca2%2Cfr3%2Caf%2Cina%2Cortf%2Cf5%2Cla5&toutes_regions=vrai&rennes=rennes&lyon=lyon&strasbourg=strasbourg&marseille=marseille&lille=lille&idf=idf&toulouse=toulouse&tous_mandats=vrai&afp=afp&mtf1=mtf1&autres_mandats=autres_mandats&nombreResultats=100&Tri=datdif+asc&NumPage=7&formSave=vrai&type_recherche=television&Rang=634) >>

^ haut de page ^

[Accueil](http://www.inamediapro.fr/_commun/jsp/home.jsp) I [Contacts](http://www.inamediapro.fr/_dmv/html/offre/contacts.fr.html) I [FAQ](http://www.inamediapro.fr/_dmv/html/offre/faq.fr.html) I [Conditions d'utilisation](http://www.inamediapro.fr/_dmv/html/offre/cgv2.fr.html) - © Inamédiapro 2007